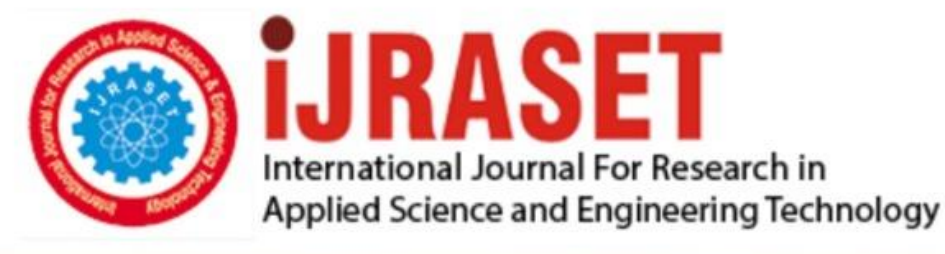

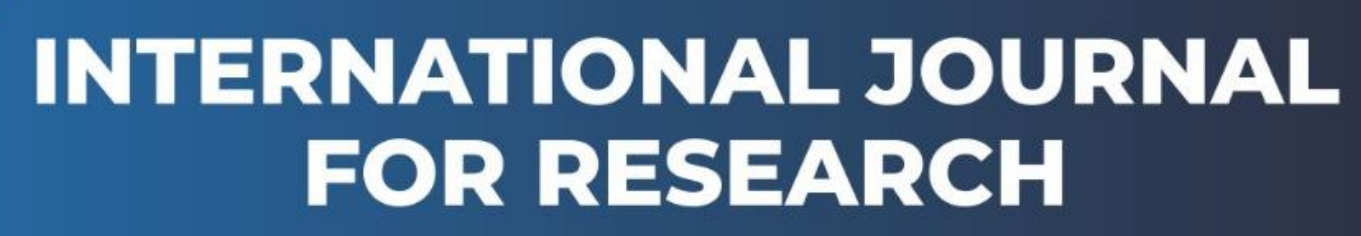

IN APPLIED SCIENCE & ENGINEERING TECHNOLOGY

**4 15 IV Month of publication:** April 2016 **Volume:** DOI:

www.ijraset.com

Call: **Q08813907089** E-mail ID: ijraset@gmail.com

*www.ijraset.com Volume 4 Issue IV, April 2016*

## **International Journal for Research in Applied Science & Engineering Technology (IJRASET) Images Fusion Based On Fuzzy Clustering**

Mr. Ananth<sup>1</sup>, Ms. R. Sakthy<sup>2</sup>, Ms. M. Manjula Devi<sup>3</sup>, Ms. K. Sheela Praba<sup>4</sup> *1,2,3,4 Manakula Vinayagar Institute of Technology, Puducherry, India.*

*Abstract— Image change detection is a process that analyzes images of the same scene taken at different times in order to identify changes that may have occurred between the considered acquisition dates. With the development of remote sensing technology, change detection in remote sensing images becomes more and more important. Among them, change detection in synthetic aperture radar (SAR) images exhibits some more difficulties than optical ones due to the fact that SAR images suffer from the presence of the speckle noise, so that's why we proposed an unsupervised distribution-free change detection approach for synthetic aperture radar (SAR) images based on an image fusion strategy and a novel fuzzy clustering algorithm. The image fusion technique is introduced to generate a difference image by using complementary information from a mean-ratio image and a log-ratio image. In order to restrain the background information and enhance the information of changed regions in the fused difference image, wavelet fusion rules based on an average operator and minimum local area energy are chosen to fuse the wavelet coefficients for a low-frequency band and a high-frequency band, respectively. A reformulated fuzzy local-information C-means clustering algorithm is proposed for classifying changed and unchanged regions in the fused difference image. It incorporates the information about spatial context in a novel fuzzy way for the purpose of enhancing the changed information and of reducing the effect of speckle noise. Experiments on real SAR images show that the image fusion strategy integrates the advantages of the log-ratio operator and the mean-ratio operator and gains a better performance. The change detection results obtained by the improved fuzzy clustering algorithm exhibited lower error than its preexistences.* 

*Index Terms— RFLICM, MATLAB, KAPPA.* 

#### **I. INTRODUCTION**

In this project first we perform mean ratio and log ratio on two original images and performing DWT based fusion image using fusion rules and apply RFLCM and FLICM techniques on DWT based fusion image and finally compare the results of PCC and kappa values of both techniques. Image change detection is a process that analyzes images of the same scene taken at different times in order to identify changes that may have occurred between the considered acquisition dates. In the last decades, it has attracted widespread interest due to a large number of applications in diverse disciplines such as remote sensing, medical diagnosis and video surveillance. With the development of remote sensing technology, change detection in remote sensing images becomes more and more important. Among them, change detection in synthetic aperture radar (SAR) images exhibits some more difficulties than optical ones due to the fact that SAR images suffer from the presence of the speckle noise. However, SAR sensors are independent of atmospheric and sunlight conditions, which make the change detection in SAR images still attractive.

### **II. BLOCK DIAGRAM FOR OUR PROJECT**

\

## **International Journal for Research in Applied Science & Engineering Technology (IJRASET)**

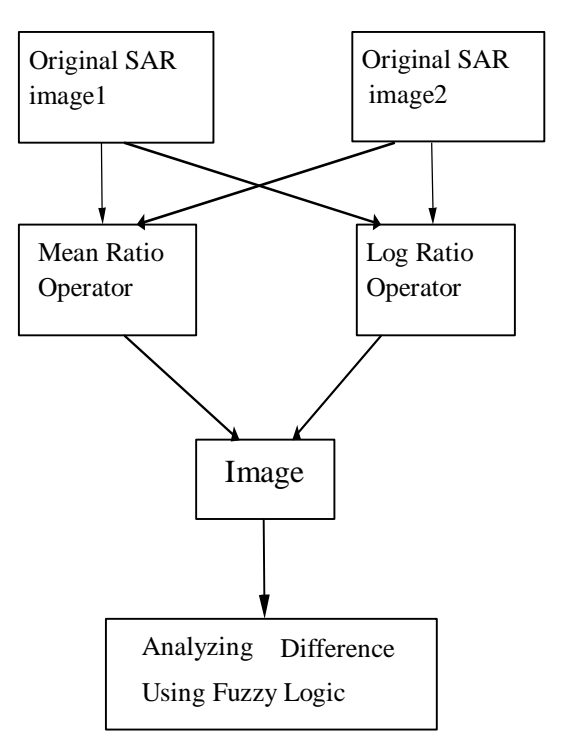

### **RFLICM Algorithm Steps:**

**Step 1)** Set the number of the cluster prototypes, fuzzification Parameter m and the stopping condition ∈.

**Step 2)** Initialize randomly the fuzzy partition matrix.

**Step 3)** Set the loop counter b=0.

**Step 4)** Compute the cluster prototypes using (equation 6 in module2).

**Step 5)** Calculate the fuzzy partition matrix using (equation 5 in module2).

**Step 6)** Max  $(U^{(b)} - U^{(b^{-1})}) < \epsilon$  stop; **Step 7**) otherwise, set b=b+1, and go to step 4.

### **III. WORKING OPERATION**

The working of our project is, by giving two satellite input images, our project generates gray scale images and then it find mean ratio operator and log ratio operator based on it. LFICM is algorithm is applied to generate difference between these two gray scale images. This output will be given as input for RLFICM algorithm, and it will generate more accuracy in output

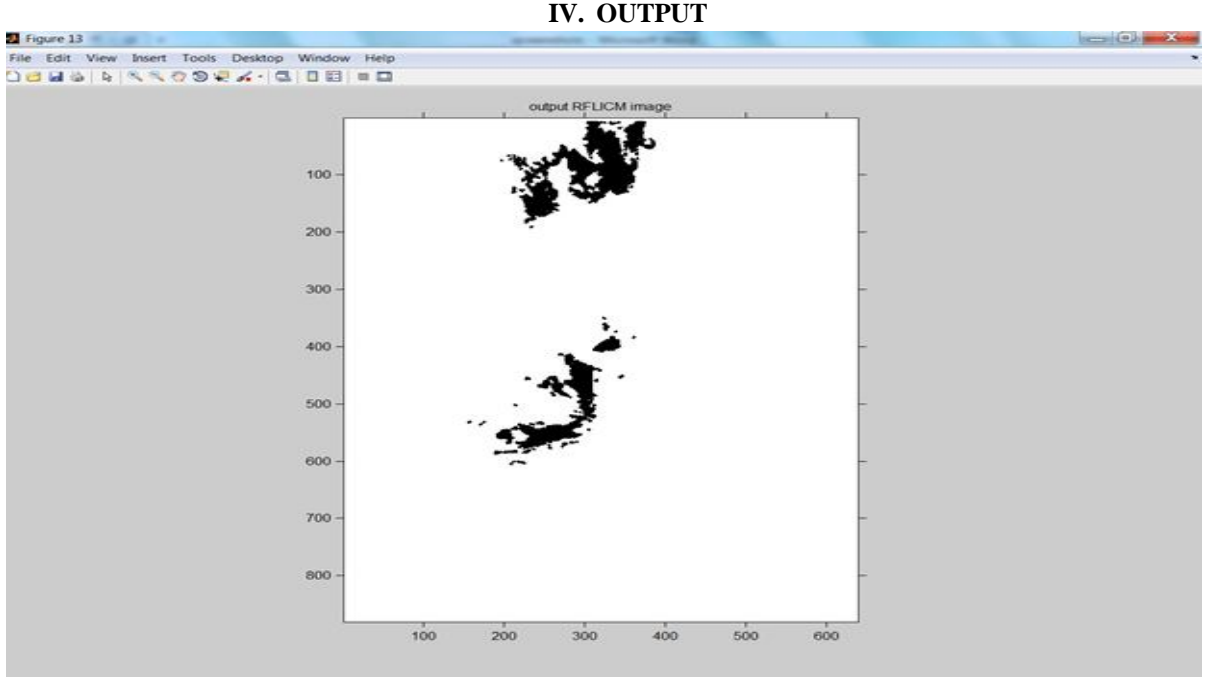

RFLICM Output Image

**International Journal for Research in Applied Science & Engineering** 

**Technology (IJRASET)**

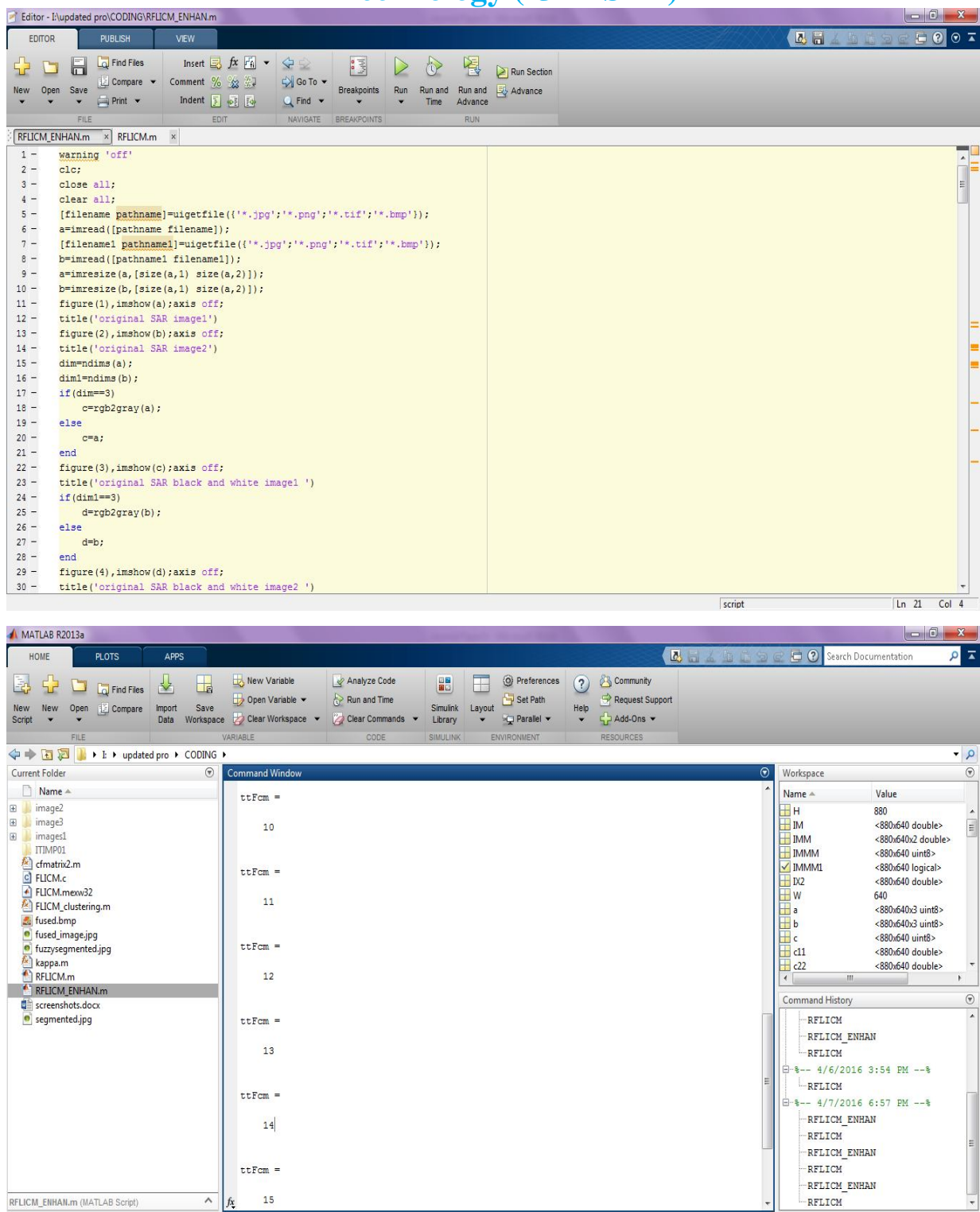

### **V. CODING**

tic warning 'off' clc; close all; clear all; [filenamepathname]=uigetfile({'\*.jpg'; '\*.png';'\*.tif';'\*.bmp'}); a=imread([pathname filename]);

*www.ijraset.com Volume 4 Issue IV, April 2016 IC Value: 13.98 ISSN: 2321-9653*

**International Journal for Research in Applied Science & Engineering Technology (IJRASET)**

[filename1 pathname1]=uigetfile({'\*.jpg'; '\*.png';'\*.tif';'\*.bmp'}; b=imread([pathname1 filename1]); b=imresize(b,  $[size(a,1) size(a,2)]$ ; figure(1), imshow(a);axis off; title('original SAR image1') figure(2),imshow(b); axis off; title('original SAR image2') dim=ndims(a);  $dim1=ndims(b); if (dim==3)$  c=rgb2gray(a); else

c=a; end figure(3),imshow(c);axis off; title('original SAR black and white image1 ') if(dim1==3) d=rgb2gray(b); else d=b; end figure(4),imshow(d);axis off; title('original SAR black and white image2 ') e1=mean2(c); f1=mean2(d); mean\_ratio=1 $min(e1/f1,f1/e1);$   $log\_ratio=log(f1)-log(e1);$   $gl=im2bw(c,abs(mean\_ratio));$   $hl=im2bw(d,abs(log\_ratio));$ figure(5),imshow(g1);axis off; title('mean ratio operator') figure(6),imshow(h1);axis off; title('log ratio operator')  $[ca, ch, cv, cd] = dwt2(g1, db1')$ ; [ca1,ch1,cv1,cd1]=dwt2(h1,'db1');  $dd = zeros(size(ca,1), size(ca,2));$ for  $i=1$ :size(ca, 1) for  $j=1$ :size(ca,2) dd(i,j)=ca(i,j)+ca1(i,j)/2; endenddd5=zeros(size(ch,1),size(ch,2)); dd6=zeros(size(ch1,1),size(ch1,2));

dd7=zeros(size(cv,1),size(cv,2)); dd8=zeros(size(cv1,1),size(cv1,2)); dd9=zeros(size(cd,1),size(cd,2)); dd10=zeros(size(cd1,1),size(cd1,2)); for  $i5=1$ :size(ch,1) for  $j5=1$ :size(ch,2) dd5(i5,j5)=(ch(i5,j5)).^2;  $dd6(i5,j5)=(ch1(i5,j5)).^2;$   $dd7(i5,j5)=(cv(i5,j5)).^2;$   $dd8(i5,j5)=(cv1(i5,j5)).^2;$   $dd9(i5,j5)=(cd(i5,j5)).^2;$  $dd10(i5,j5)=(cd1(i5,j5)).$ <sup>2</sup>; end end dd11=zeros(size(ch,1),size(ch,2)); dd12=zeros(size(ch1,1),size(ch1,2));  $dd13 = zeros(size(cv,1), size(cv,2));$ 

for  $i6=1$ :size(ch,1) for  $j6=1$ :size(ch,2) if  $(dd5(i6,j6) dd11( $i6,j6$ )=ch( $i6,j6$ ); else$ dd11(i6,j6)=ch1(i6,j6); end end for  $i7=1$ :size(cv,1) for  $j7=1$ :size(cv,2) if  $(dd7(i7,j7) < dd8(i7,j7)$ ) dd12(i7,j7)=cv(i7,j7); else dd12(i7,j7)=cv1(i7,j7); end end end for i8=1:size(cd,1) for j8=1:size(cd,2) if (dd9(i8,j8)<dd10(i8,j8)) dd13(i8,j8)=cd(i8,j8); else dd13(i8,j8)=cd1(i8,j8); end end end fused\_image=idwt2(dd,dd11,dd12,dd13,'db1'); figure(7),imshow(fused\_image);axis off; title('DWT based Fused Image') imwrite(fused\_image,'fused.bmp') %%

IM=double(fused\_image); imwrite(IM,'fused\_image.jpg'); [maxX,maxY]=size(IM); IMM=cat(3,IM,IM);

%%%%%%%%%%%%%%%%

```
cc1=8; cc2=250; 
tt=0; while(tt<15) tt=tt+1;
c11=repmat(cc1,maxX,maxY); c22=repmat(cc2,maxX,maxY);
if tt==1 test1=c11; test2=c22; end c333=cat(3,c11,c22);
ree=repmat(0.000001,maxX,maxY); ree1=cat(3,ree,ree); distance=IMM-c333; distance=distance.*distance+ree1;
```
*www.ijraset.com Volume 4 Issue IV, April 2016*

## **International Journal for Research in Applied Science & Engineering Technology (IJRASET)**

da=1./distance;

```
da1=da(:,:,1)+da(:,:,2); distance1=distance(:,:,1).*da1; u1=1./distance1; distance2=distance(:,:,2).*da1;
u2=1./distance2; ccc1=sum(sum(u1.*u1.*IM))/sum(sum(u1.*u1)); ccc2=sum(sum(u2.*u2.*IM))/sum(sum(u2.*u2));
tmpMatrix=[abs(cc1-ccc1)/cc1,abs(cc2-ccc2)/cc2]; pp=cat(3,u1,u2); for i9=1:maxX for j9=1:maxY if
max(pp(i9,j9,:)) == u1(i9,j9)IX2(i9,j9)=1; else
IX2(i9,j9)=2;end 
end 
end 
%%%%%%%%%%%%%%% 
if max(tmpMatrix)<0.0001 
break; else cc1=ccc1; cc2=ccc2; end for i10=1:maxX for j10=1:maxY if IX2(i10,j10)=2IMMM(i10,j10)=254; 
else 
IMMM(i10,j10)=8; end end end
%%%%%%%%%%%%%%%%%% 
%figure,imshow(uint8(IMMM)); output=uint8(IMMM); imwrite(output,'segmented.jpg'); end 
for i11=1:maxX for i11=1:maxYif IX2(i11,j11)=2 IMMM(i11,j11)=200;
else 
IMMM(i11,j11)=1; end end end
%%%%%%%%%%%%%%%%%% 
IMMM=uint8(IMMM); IMMM1=im2bw(IMMM); 
for JJ2=1:size(IMMM1,1) for KK2=1:size(IMMM1,2) if(IMMM1(JJ2,KK2)==1) IMMM1(JJ2,KK2)=0; 
else 
IMMM1(JJ2,KK2)=1; end end end figure(8),imshow(IMMM1);axis off; title('Ground truth image'); 
%% RFLICM 
cNum = 3; m = 2; winSize = 3; maxIter = 500; thrE = 0.001;
[H,W] = size( fused_image ); imageFileName='fused.bmp'; 
[imOut,iter] = FLICM_{cluster}( imageFileName, cNum, m, winSize, maxIter, thrE );
disp(sprint('Total Iterations = %d',iter));figure(9),
imshow(imOut,[]);axis off; 
title('FLICM output image '); 
U = rand(H, W, cNum-1)*(1/cNum); U(:,cNum) = 1 - sum(U,3);ssum=zeros(length(3*size(U,1)
*size(U,2),1); cc=zeros(length(3*size(U,1)
```
*www.ijraset.com Volume 4 Issue IV, April 2016*

**International Journal for Research in Applied Science & Engineering Technology (IJRASET)**

 $*size(U,2),1);$  ssum  $1 = zeros(cNum,1);$  $G = zeros(length(3 * size(U,1))$  $*size(U,2)),1);$  $cl = var(fused\_image)$ ./(mean2(fused\_image))^2; for  $i3=1$ :size(U,1) for  $j3=1$ :size(U,2) for k3=1:cNum ssum(i3,j3,k3)=U(i3,j3,k3).^m; cc(i3,j3,k3) = (U(i3,j3,k3).^m)\*  $(\text{fused\_image}(i3,j3));$   $\text{ssum1}(k3)=c(i3,j3,k3)/\text{ssum}(i3,j3,k3);$  end end end for  $i4=1$ :size $(U,1)$ for  $j4=1$ :size $(U,2)$ for k4=1:cNum if  $(c1(1,j4)^{(j4)}>=$ mean2(c1)) G(i4,j4,k4)=  $1/(2+\min((c1.^{6}(i4)/c1)).$  $^{\wedge}2,(c1/c1.^{\wedge}(j4)).^{\wedge}2))^*$  $(1U(i4,j4,k4)).$  $*<sub>norm</sub>(fused\_image(i4,j4)-ssum1(k4)).$ <sup>2</sup>; else  $G(i4,i4,k4)=$  $1/(2min((c1.^{6}(i4)/c1).^{2}(c1/c1.^{6}(i4)).^{2}))$  $*(1U(i4,i4,k4))$ .\*norm(fused\_image(i4,j4)-ssum1(k4)).^2; end end end end  $V = zeros(length(3 * size(U,1) * size(U,2)),1);$  for  $i = 1$ :size(U,1) for  $j = 1$ :size(U,2) for k5=1:cNum V(i5,j5,k5)=U(i5,j5,k5); U(i5,j5,k5)=1/((norm(fused\_image(i5,j5)ssum1(k5)) .^2+G(i5,j5,k5))/(norm(fused\_image(i5,j5)-ssum1(k5)) .^2+G(i5,j5,k5))).^(1/(m-1)); if (max(V(i5,j5,k5)-U(i5,j5,k5))<thrE) break; end end end end figure(10),imshow(U); title('RFLICM output in HSV') cmap2=hsv2rgb(U); dd21=rgb2gray(cmap2); dd22=im2bw(dd21,graythresh(dd21)); for JJ1=1:size(U,1) for KK1=1:size(U,2) if(dd22(JJ1,KK1)==1) dd22(JJ1,KK1)=0; else dd22(JJ1,KK1)=1; end end end dd23=imerode(dd22,strel('diamond',1)); figure(11),imshow(dd23); title('RFLICM output')  $[confirmatrix] = cfmatrix2(IMMM1(:,dd23(:,)))$ ;  $TP=(\text{confirmatrix}(4)) / (\text{confirmatrix}(3) + \text{confirmatrix}(4));$  $FP=(\text{confirmatrix}(2)) / (\text{confirmatrix}(1) + \text{confirmatrix}(2));$  $TN = (confmatrix(1)) / (confmatrix(1) + confmatrix(2));$ FN=(confmatrix(3))/(confmatrix(3)+confmatrix(4)); PCC=(TP+TN)/(TP+FP+TN+FN); disp(['Percent correct classification of RFLICM = num2str(PCC)]); ghh=im2bw(imOut,graythresh(imOut)); [confmatrix1] = cfmatrix2(IMMM1(:),ghh(:));  $TPI=(\text{confratrix1}(4))/(\text{confratrix1}(3)+\text{confratrix1}(4));$  $FP1=(\text{confratrix1}(2)) / (\text{confratrix1}(1)+\text{confratrix1}(2));$ 

*www.ijraset.com Volume 4 Issue IV, April 2016*

## **International Journal for Research in Applied Science & Engineering Technology (IJRASET)**

TN1=(confmatrix1(1))/(confmatrix1(1)+confmatrix1(2));

 $FN1 = (confirmatrix1(3))/(confirmatrix1(3)+confirmatrix1(4)); PCC1 = (TP1+TN1)/(TP1+FP1+TN1+FN1);$ disp(['Percent correct classification of FLICM = ' $num2str(PCC1)$ ]); g2=imresize(g1,[size(U,1) size(U,2)]);  $[confirmatrix2] = cfmatrix2(IMMM1(:,g2(:,));$ 

TP2=(confmatrix2(4))/(confmatrix2(3)+confmatrix2(4));

FP2=(confmatrix2(2))/(confmatrix2(1)+confmatrix2(2));

TN2=(confmatrix2(1))/(confmatrix2(1)+confmatrix2(2));

FN2=(confmatrix2(3))/(confmatrix2(3)+confmatrix2(4)); PCC2=(TP2+TN2)/(TP2+FP2+TN2+FN2); disp(['Percent correct classification of MEAN RATIO =' num2str(PCC2)]); h2=imresize(h1,[size(U,1) size(U,2)]); [confmatrix3]  $=$  cfmatrix2(IMMM1(:),h2(:));

TP3=(confmatrix3(4))/(confmatrix3(3)+confmatrix3(4));

 $FP3=(\text{confratrix}3(2))/(\text{confratrix}3(1)+\text{confratrix}3(2));$ 

TN3=(confmatrix3(1))/(confmatrix3(1)+confmatrix3(2));

FN3=(confmatrix3(3))/(confmatrix3(3)+confmatrix3(4)); PCC3=(TP3+TN3)/(TP3+FP3+TN3+FN3);

disp(['Percent correct classification of LOG RATIO =' num2str(PCC3)]); disp('KAPPA for RFLICM') kappa(confmatrix); disp('KAPPA for FLICM') kappa(confmatrix1); toc

### **VI. CONCLUSION**

In this project, we have presented a novel SAR-image change detection approach based on image fusion and an improved fuzzy clustering algorithm, which is quite different from the existing methods. First, for the wavelet fusion approach that we proposed, the key idea is to restrain the background (unchanged areas) information and to enhance the information of changed regions in the greatest extent. On the other hand, the information of background obtained by the log-ratio image is relatively flat on account of the logarithmic transformation. Hence, complementary information from the mean-ratio image and the log ratio image is utilized to fuse a new difference image. Compared with other existing methods (mean ratio and log ratio), the proposed approach can reflect the real change trend as well as restrain the background (unchanged areas). Second, in contrast with the log-ratio image and the mean-ratio image, the estimation of the probability statistics model for the histogram of the fused difference image may be complicated since it incorporates both the log-ratio and mean-ratio image information at different resolution levels. Here, the RFLICM algorithm that incorporates both local spatial and gray information is proposed, which is relatively insensitive to probability statistics model. The RFLICM algorithm introduces the reformulated factor as a local similarity measure to make a tradeoff between image detail and noise. Compared with the original algorithms, RFLICM is able to incorporate the local information more exactly. The experiment results show that the proposed wavelet fusion strategy can integrate the advantages of the log-ratio operator and the mean-ratio operator and gain a better performance. The change detection results obtained by the RFLICM exhibited less spots than its preexistence (i.e., FLICM) since it is able to incorporate the local information more exactly.

### **VII.ACKNOWLEDGEMENT**

We thank our **Dr.K.B.Jayarraman HOD, Ph.D (Department of Computer Science and Engineering)** to help us for creating this paper with his sincere guidance and Technical Expertise in the field of communication. The help of our guide **Mr.ANAND , Department of CSE, Manakula Vinayagar Institute of Technology** is really immense and once again we thank her for her great motivation. We thank Manakula Vinayagar Institute of Technology to provide us such a standard educational environment so that we are able to understand the minute concepts in the field of Engineering.

### **REFERENCES**

[1] R. J. Radke, S. Andra, O. Al-Kofahi, and B. Roysam, "Image change detection algorithms: A systematic survey," IEEE Trans. Image Process., vol. 14, no. 3, pp. 294–307, Mar. 2005.

[2] L. Bruzzone and D. F. Prieto, "An adaptive semiparametric and context- based approach to unsupervised change detection in multi-temporal remotesensing images," IEEE Trans. Image Process., vol. 11, no. 4, pp. 452–466, Apr. 2002.

[3] A. A. Nielsen, "The regularized iteratively reweighted MAD method for change detection in multi- and hyperspectral data," IEEE Trans. Image Process.,

*www.ijraset.com Volume 4 Issue IV, April 2016*

### **International Journal for Research in Applied Science & Engineering Technology (IJRASET)**

vol. 16, no. 2, pp. 463–478, Feb. 2007.

- [4] Y. Bazi, L. Bruzzone, and F. Melgani, "An unsupervised approach based on the generalizedGaussianmodel to automatic change detection in multitemporal SAR images," IEEE Trans. Geosci. Remote Sens., vol. 43, no. 4, pp. 874–887, Apr. 2005.
- [5] F. Bovolo and L. Bruzzone, "A detail-preserving scale-driven approach to change detection in multitemporal SAR images," IEEE Trans. Geosci. Remote Sens., vol. 43, no. 12, pp. 2963–2972, Dec. 2005.
- [6] F. Bujor, E. Trouvé, L. Valet, J. M. Nicolas, and J. P. Rudant, "Application of logcumulants to the detection of spatiotemporal discontinuities in multitemporal SAR images," IEEE Trans. Geosci. Remote Sens., vol. 42, no. 10, pp. 2073–2084, Oct. 2004.
- [7] F. Chatelain, J.-Y. Tourneret, and J. Inglada, "Change detection in multisensor SAR images using bivariate Gamma distributions," IEEE Trans. Image Process., vol. 17, no. 3, pp. 249–258, Mar. 2008.
- [8] J. Inglada and G. Mercier, "A new statistical similarity measure for change detection in multitemporal SAR images and its extension to multiscale change analysis," IEEE Trans. Geosci. Remote Sens., vol. 45, no. 5, pp. 1432–1445, May 2007.
- [9] S. Marchesi, F. Bovolo, and L. Bruzzone, "A context-sensitive technique robust to registration noise for change detection in VHR multispectral images," IEEE Trans. Image Process., vol. 19, no. 7, pp. 1877–1889, Jul. 2010.
- [10] A. Robin, L. Moisan, and S. Le Hegarat-Mascle, "An a-contrario approach for subpixel change detection in satellite imagery," IEEE Trans. Pattern Anal. Mach. Intell., vol. 32, no. 11, pp. 1977–1993, Nov. 2

### **AUTHORS**

**Mr.Ananth M.E**, working **Assistant Professor in the Department of Computer Science and Engineering**, Manakula Vinayagar Institute of Technology,Puducherry. He has **1 years** of experience .He published many papers in **international journals and conference**.

**Mail id: Ananth.velmurugam@gmail.com**

**K.Sheela praba** currently pursuing her B.Tech from Manakula Vinayagar Institute of Technology from the stream of Computer Science Engineering. Her areas of interest are Java, C and C++.

**R.Sakthy** currently pursuing her B.Tech from Manakula Vinayagar Institute of Technology from the stream of Computer Science Engineering. Her areas of interest are HTML, Java, C and C++.

**M.Manjula devi** currently pursuing her B.Tech from Manakula Vinayagar Institute of Technology from the stream of Computer Science Engineering. Her area of interest is HTML, PHP, Java, .NET, C, C++.

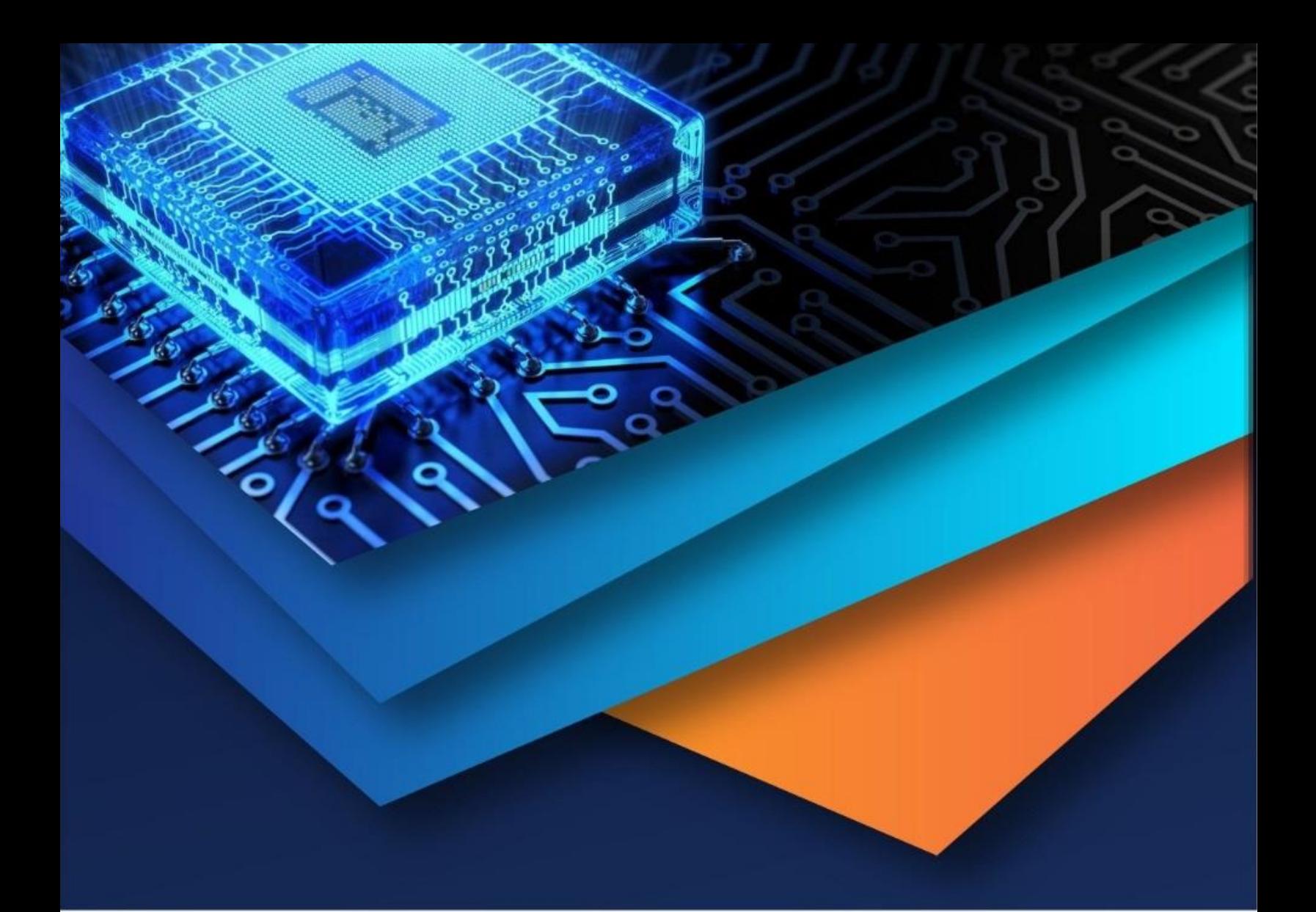

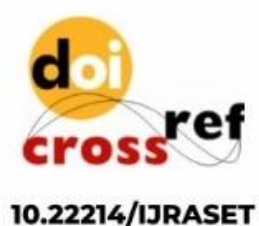

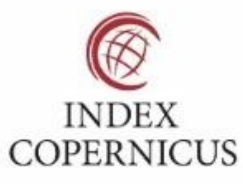

45.98

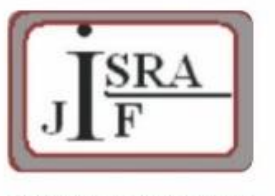

**IMPACT FACTOR:** 7.129

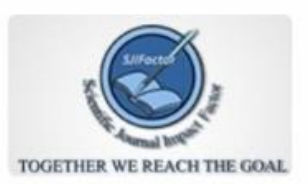

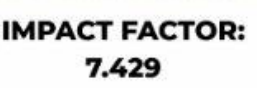

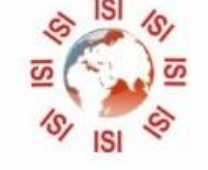

# **INTERNATIONAL JOURNAL FOR RESEARCH**

IN APPLIED SCIENCE & ENGINEERING TECHNOLOGY

Call: 08813907089 (24\*7 Support on Whatsapp)